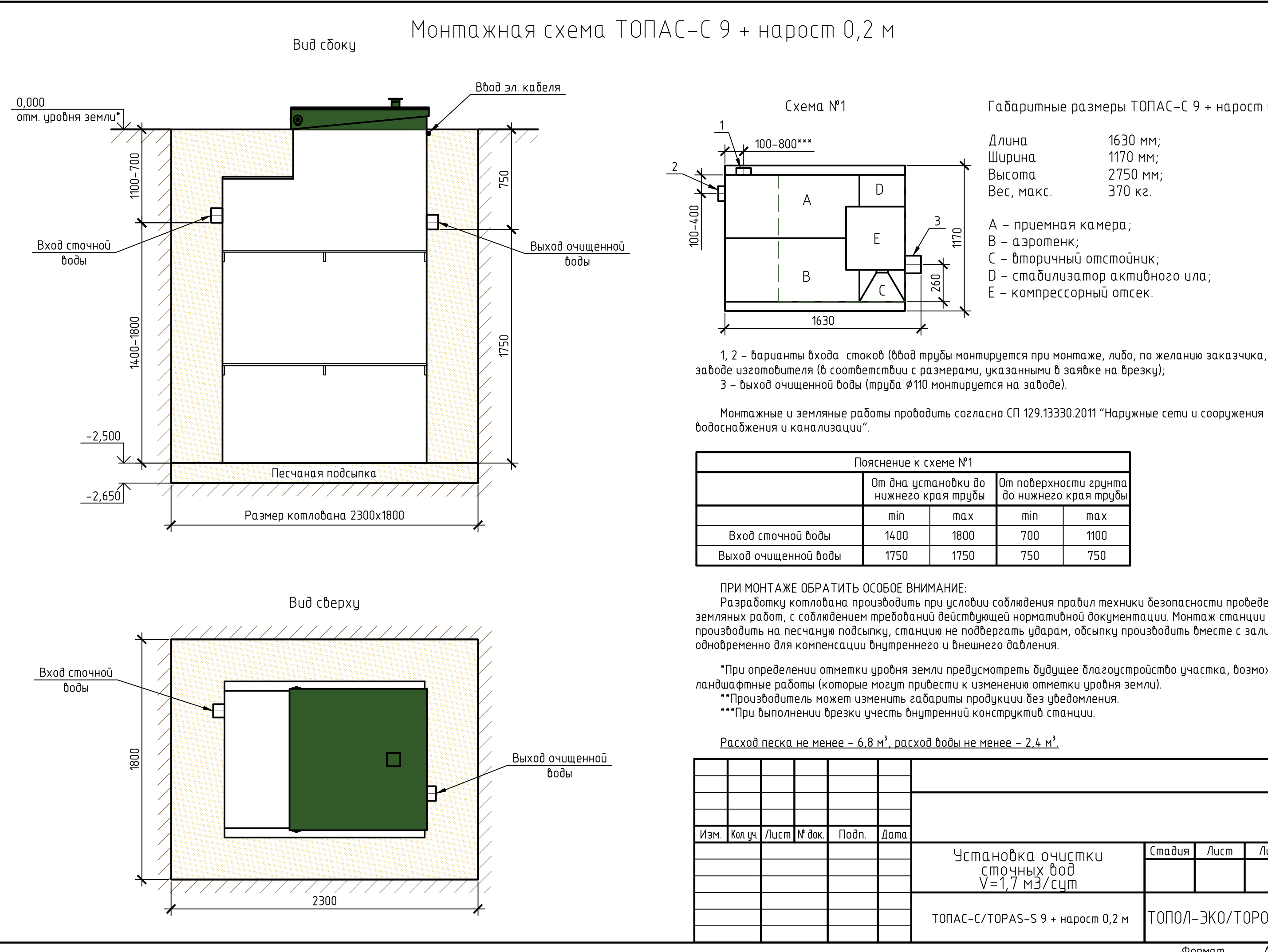

Габаритные размеры ТОПАС-С 9 + нарост 0.2 м\*\*

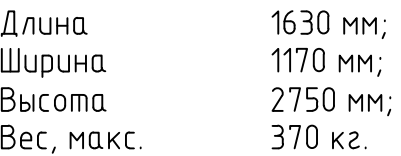

А - приемная камера;

- В аэротенк;
- С вторичный отстойник;
- D стабилизатор активного ила;
- Е компрессорный отсек.

1, 2 – варианты входа стоков (ввод трубы монтируется при монтаже, либо, по желанию заказчика, на

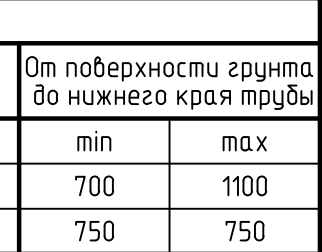

Разработку котлована производить при условии соблюдения правил техники безопасности проведения производить на песчаную подсыпку, станцию не подвергать ударам, обсыпку производить вместе с заливкой

\*При определении отметки уровня земли предусмотреть будущее благоустройство участка, возможные

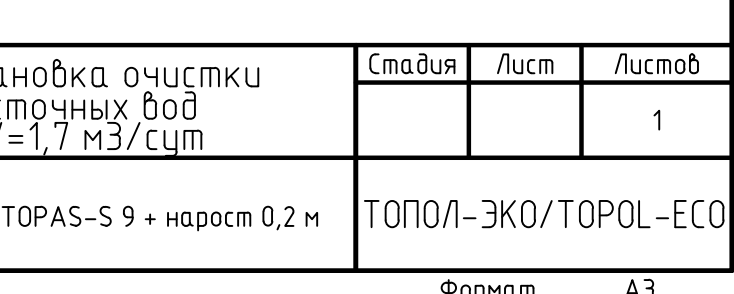